## **JWT**

The **JWT Policy** helps you to validate JSON Web Tokens (JWT) by providing a signing key or a JSON Web Key Set (JWK(S)). You can also require claims and strip them to forward them as header to the backend API.

Do **not** use the **JWT** policy together with the other authentication policies [Keycloak OAuth](https://doc.scheer-pas.com/display/APIMGMNT2311/Keycloak+OAuth) and [BASIC Authentication](https://doc.scheer-pas.com/display/APIMGMNT2311/BASIC+Authentication). The chaining of these policies does not currently work, but this may change in future versions.

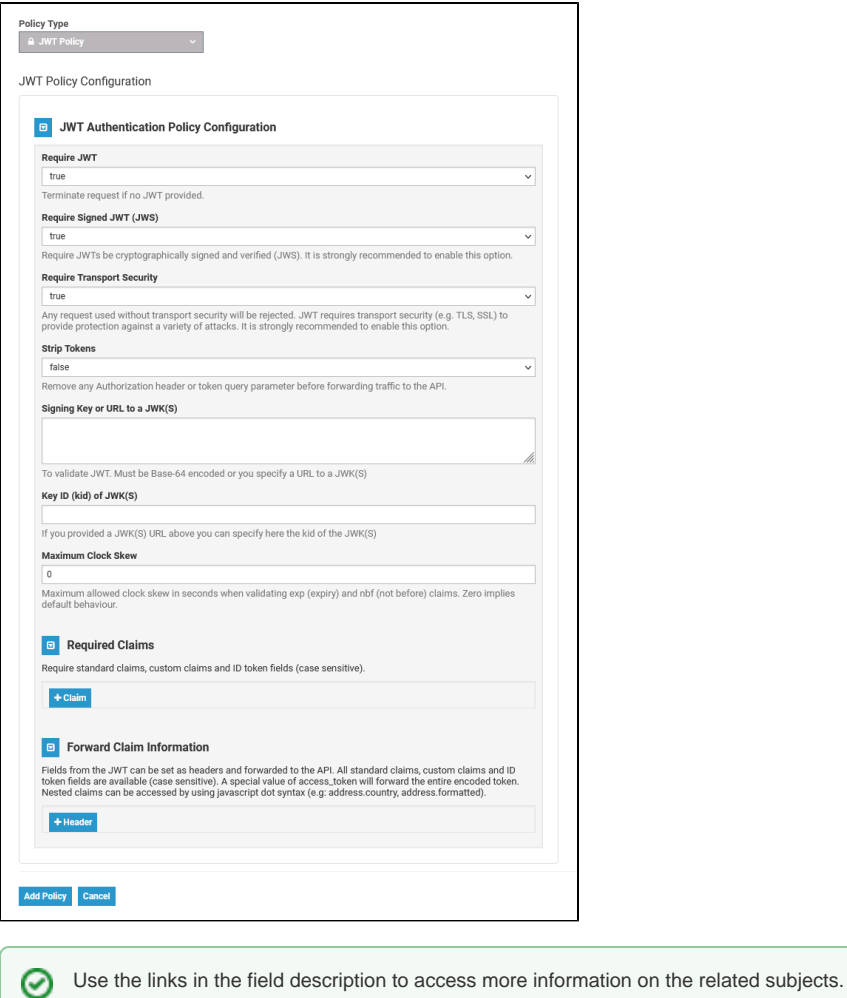

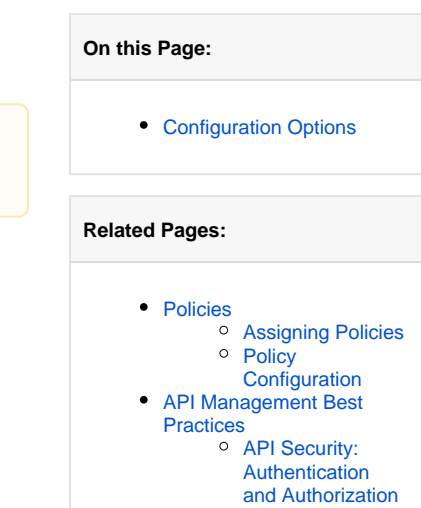

## <span id="page-0-0"></span>Configuration Options

Δ

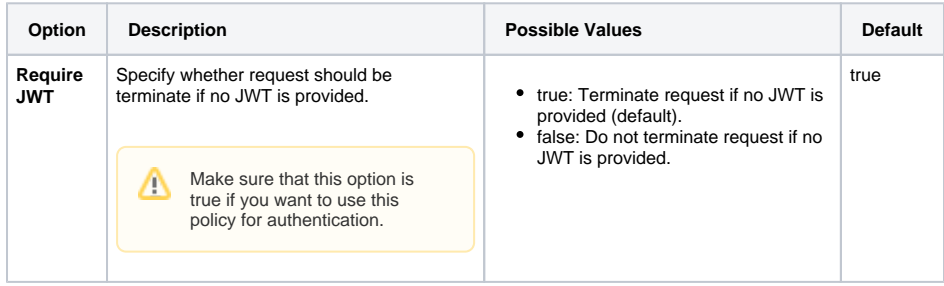

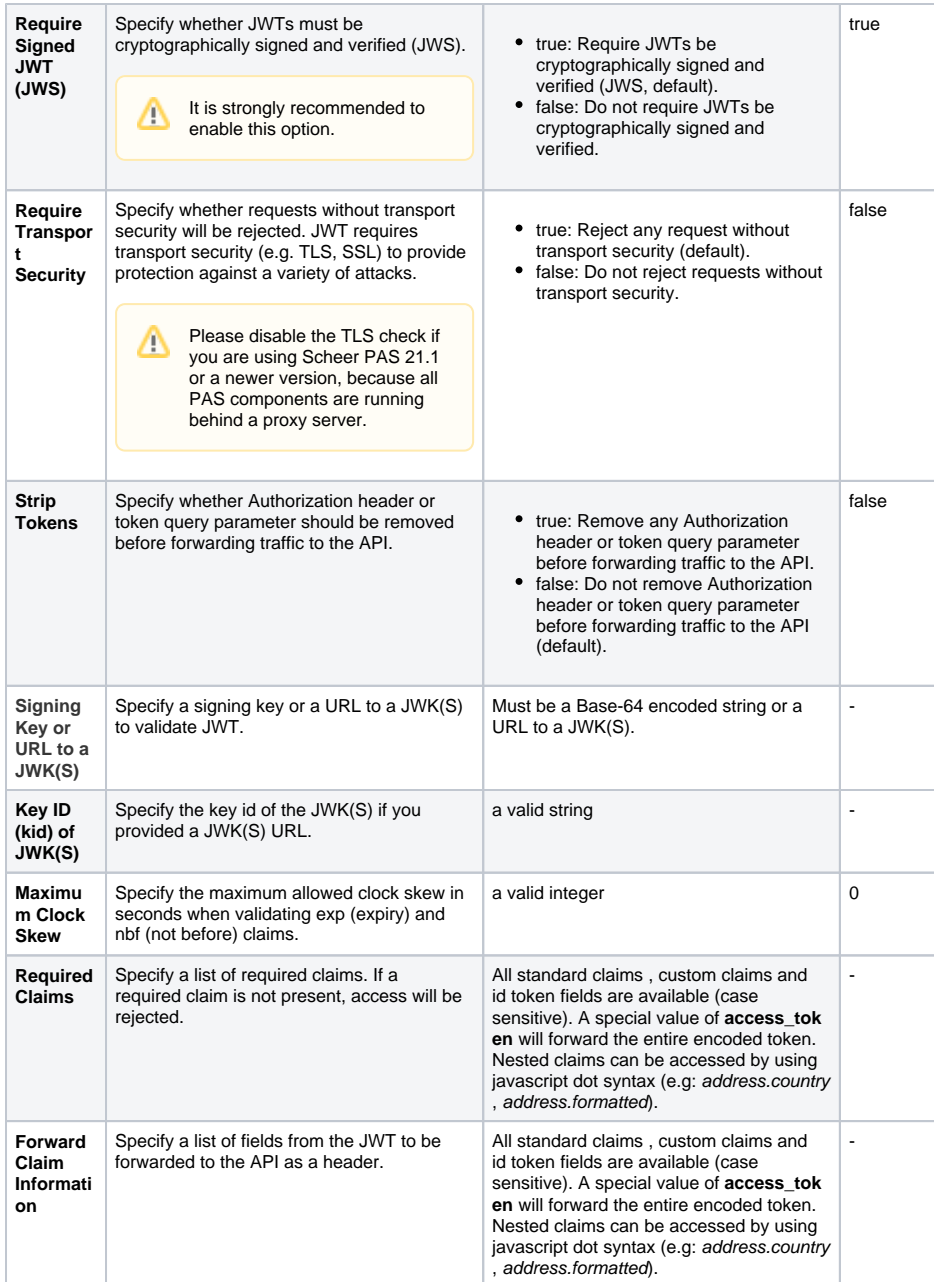